### **RAFAEL PARDO**

Pardo, R., 1980 (1982). Contribución al conocimiento del gorrión común, *Passer domesticus,* en el naranjal de Sagunto (Valencia). *Misc. ZooL,* 6: 85-94. Barcelona.

The House Sparrow in an orange grove of Sagunto (Valencia, Spain) builds its nest in orange trees. Average size of eggs:  $\bar{x} = 21.71 \times 15.21$  mm. Max.: 24.2 x 15.3 and 20.7 x 16,8 mm. Min.: 19,3 x 14,0 and 19.0 x 14,2 mm. Average weigt of eggs:  $\bar{x} = 2.64$  gr. Clutch size varies from 1 to 7 eggs  $(\bar{x} = 4, 4)$ . Incubation period varies from 13 to 19 days  $(\bar{x} = 15,3)$ . Fledging period varies from 13 to 16 days ( $\bar{x} = 14,8$ ). The development in weight of nestling is quite obvious until the 10-11 th day of age. The nestling development of wing length is constant until fledging success. The average number of nestling fledged per successful nest was 1.7 chickens. These data shows no significant differences with other authors. Conclusion: *Passer domesticus* has not suffered a sub-speciation but it possesses a pluricapacity for breeding only expressed obove the threshold of competition.

*Rafael Pardo, Ciscar 18* - *8, Valencia* - *5.* 

# **INTRODUCCIÓN**

El gorrión común *(Passer domesticus),* ha sido considerado como un tipico anidador en huecos; aunque existen citas de diversos DESCRIPCION DEL AREA DE ESTUDIO autores, en las cuales le han localizado anidando en árboles: SUMMERSSMITH (1963), BUSSE (1964), HAENSEL (1966), KULC-ZYCKI MAZUR-GIERASINSKA (1968), entre otros autores.

El presente estudio se realiza en una colonia de *Passer domesticus,* construida integramente en árboles, y abarca todo el periodo de nidificación. Dicha colonia está constituida por 121 nidos.

Estudios similares han sido efectuados por: MAC ATEE (1940), WEAVER (1943), BOSENBERG (1958), SUMMERS-SMITH (1963), BEIMBORN (1967), NORTH (1968, 1972), WILL (1969), SEEL (1970), NAIK-and MISTRY (1972), MIRZA (1972), DAWSON (1972) y SAPPINGTON (1977).

Todos estos trabajos han sido realizados en caja anidadora, lo cual representa una notable diferencia con respecto a este estudio, ya que la caja anidadora representa un hueco y condiciona el lugar de nidificación; mientras que aquí el emplazamiento donde se construye el nido es elegido por el ave sin ningún tip0 de condicionamiento.

El área de estudio está enclavada en las siguientes coordenadas geográficas: longitud 3º 26'E y latitud 39º 42'N. Presenta una elevación sobre el nivel del mar de 20 metros. Situada en la partida de Montiver, término municipal de Sagunto. Está limitada por 10s caminos de La Torreta y Rodamilans. Se encuentra a 3 km. del pueblo de Canet de Berenguer. Presenta una superficie total de 15'5 ha., todas ellas dedicadas al cultivo de las diversas variedades de *Cims.* Intercalados con 10s *cirrus,* existe algún níspero *(Eriobotrya japonina),* pero en número muy reducido. Es pues, un monocultivo tipico de *citrus.* En la figura 1 vemos el área de estudio y la distribución que presentan 10s nidos de *Passer domesticus* que se encuentran en ella.

# MATERIAL Y MÉTODOS

El presente estudio consiste en el control de

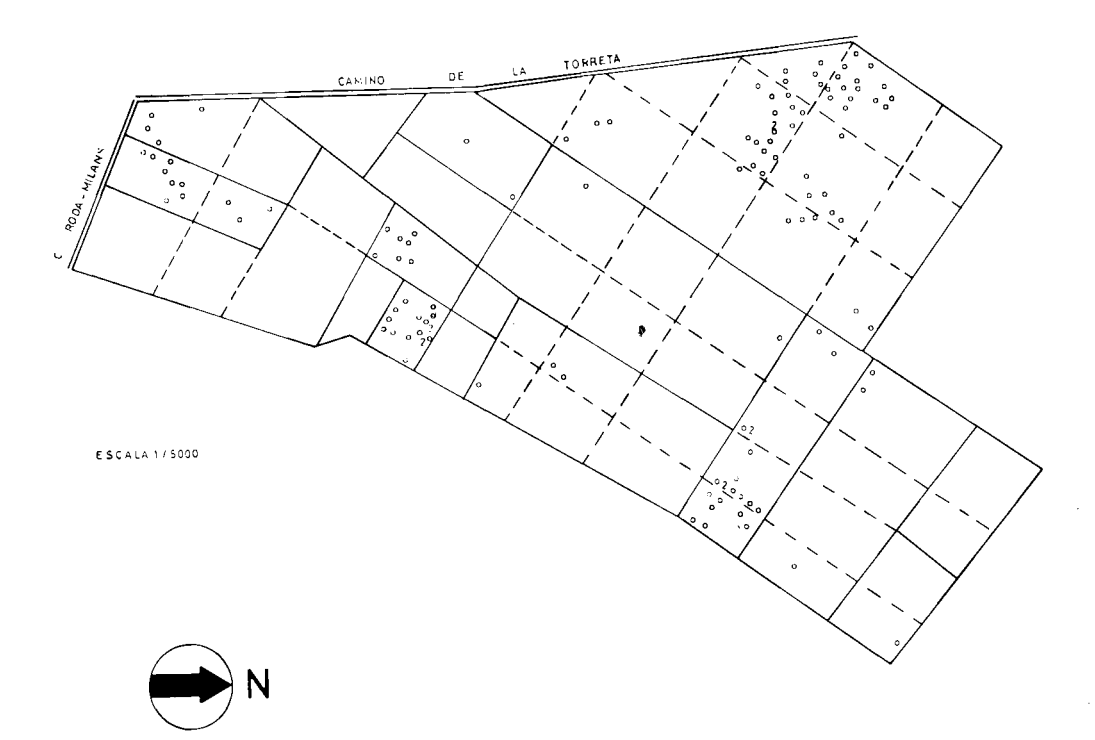

**Fig. 1. Distribución de nidos de** *Passer domesticus.* 

una colonia de *Passer* domesticus, a 10 largo del periodo de nidificación. Para efectuar dicho control comenzamos a visitar la colonia a principios de abril de 1976 y continuamos las visitas regularmente hasta principios de julio del mismo año. Estas visitas las realizábamos cada 2 *6* 3 dias. En dichas visitas obtuvimos 10s siguientes datos: Colorido, tamaño y peso de 10s huevos, tamaño de la puesta, período que tardan en eclosionar los huevos, periodo de permanencia en el nido des. de la eclosión, tasa de crecimiento en peso de 10s pollos, tasa de crecimiento en longitud de 10s pollos, huevos que no eclosionan, mortalidad de 10s pollos en el nido.

Estas visitas las realizábamos a las 8 de la mañana, efectuando siempre el mismo itinerario. A lo largo del mismo íbamos controlando los 61 nidos que previamente teníamos fijados, ya que era materialmente imposible controlar 10s 121 nidos que habia en el área de estudio.

Las medidas de la long., y anchura de los

huevos las realizábamos con una calibrador. Mientras que el peso 10 mediamos mediante un dinamómetro. Las medidas de longitud de las alas de 10s pollos las realizábamos con una regla acodada y el peso era calculado con el dinamómetro.

# **COLORIDO, TAMAÑO Y PESO DE LOS HUEVOS**

El colorido es muy variable, pero generalmente presentan manchas marrones grisaceas muy numerosas, sobre un fondo blanquecino, azulado *6* verdoso.

Un hecho que merece destacarse es que, en un tanto por ciento elevado de las puestas aparecian unos huevos con un colorido mucho mis claro y con una cáscara menos consistente. Estos huevos aparecian a 10 largo de toda la colonia, sin centraiizarse en un lugar determinado. Ya que de haber sido así se podria pensar en una sub-colonia que se habia diversificado de la colonia principal. La

### Tabla **1.** Tarnaño de 10s huevos

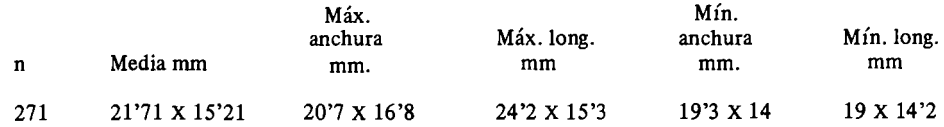

Tabla **.2.** Peso de 10s huevos.

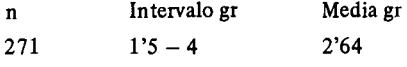

Tabla **3.** Comparación entre el tamaño y el peso de 10s huevos.

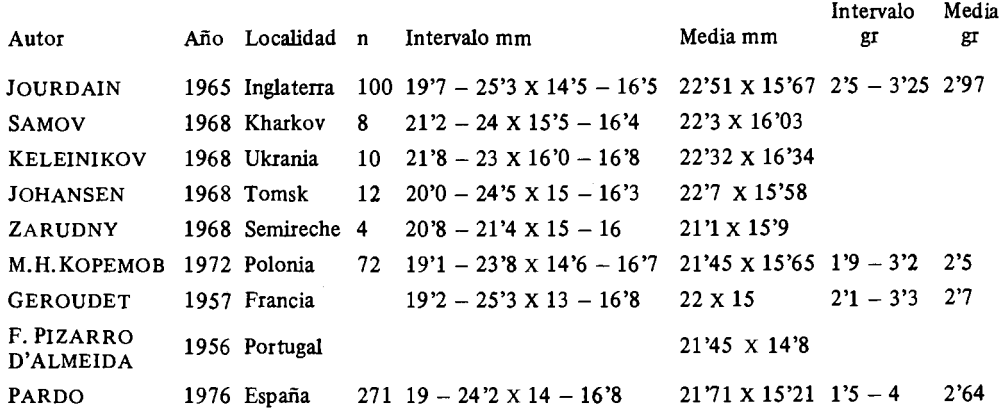

Tabla **4.** Variación en el tamaño de la puesta.

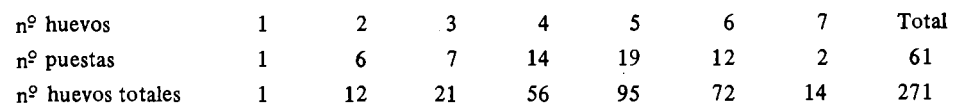

explicación más razonable que se puede dar TAMAÑO DE LA PUESTA a este hecho es la siguiente: debe tratarse del sales calcareas que aporta la madre para la<br>creación de las cáscaras del huevo han dismicreación de las cáscaras del huevo han dismi-<br>nuido y por tanto la cubierta del huevo se huevos por puesta. En la tabla 4 vemos cohace más blanquecina y menos consistente. Para más información ver tablas 1-3. diferentes puestas.

A lo largo del período de nidificación segui-<br>mos 61 puestas con un total de 271 huevos. huevos por puesta. En la tabla 4 vemos co-<br>mo estaban distribuidos dichos huevos en las Tabla **5.** Comparación de la media de huevos por puesta.

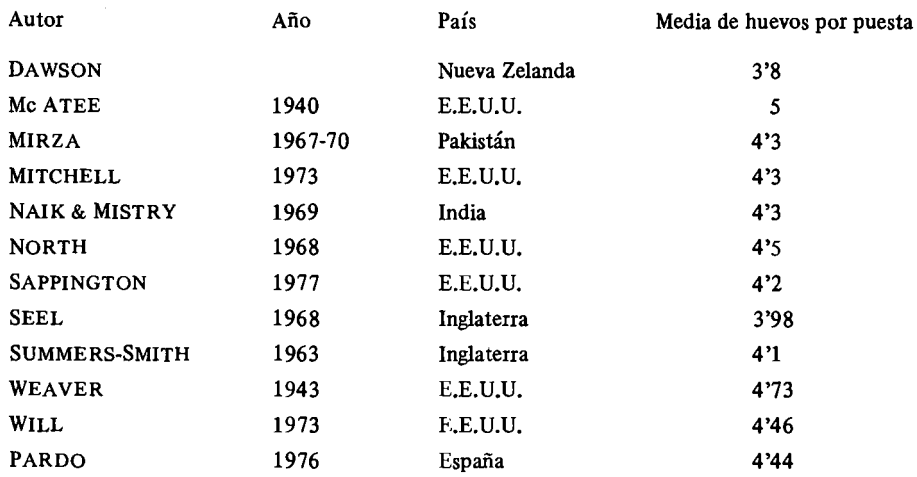

Tabla **6.** Comparación del interval0 y media en dias del periodo de eclosión.

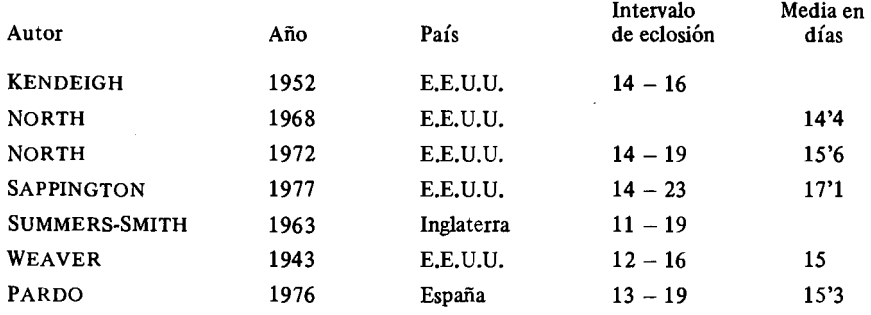

En la tabla 5 se comparan las medias de Tabla 7. Número de pollos que vuelan por día. 10s huevos por puesta, con 10s datos obtenidos por otros autores.

Como se puede apreciar el promedio que hemos obtenido de huevos por puesta, no **<sup>13</sup>** difiere significativamente de 10s obtenidos **<sup>14</sup>** por otros autores.

De los 271 huevos que seguimos a lo largo del periodo de incubación tan s610 eclosio- media en dias del periodo de eclosión con naron 216 huevos. El tiempo que tardaron 10s datos de otros autores. Vemos que el en eclosionar dichos huevos desde la puesta promedio que hemos obtenido de 10s dias

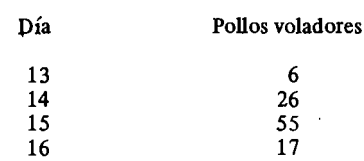

PERÍODO DE INCUBACIÓN del primero de ellos en cada nido, varió entre 13 y 19 días con una media $\overline{X}$  = 15'3 días.<br>En la tabla 6 se compara el intervalo y la

**Tabla 8. Comparación del intewalo y media en dias del periodo que tardan en volar 10s poilos desde la eclosión de 10s huevos.** 

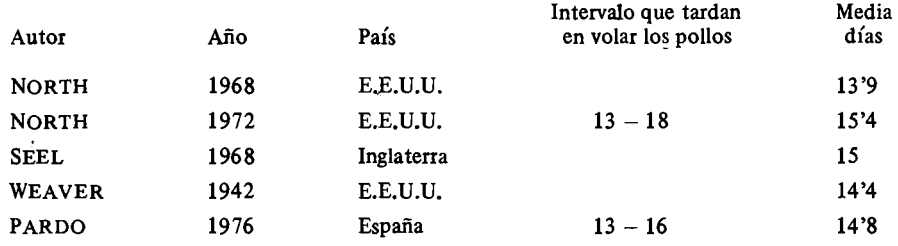

**Tabla 9. Variación del peso de 10s pollos.** 

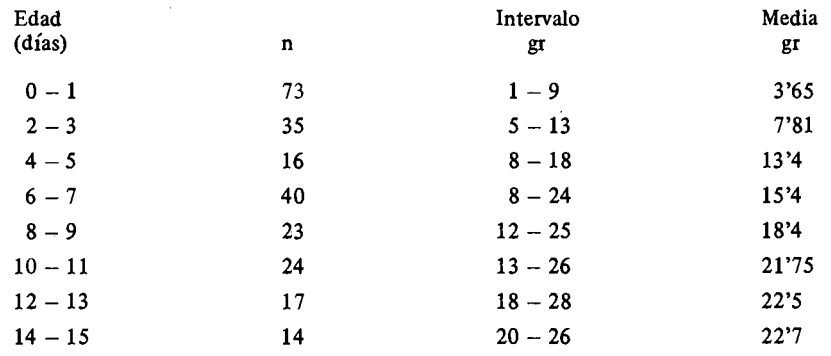

otros autores en estudios anteriores.

PERÍODO QUE TARDAN EN VOLAR LOS PO-LLOS DESDE LA ECLOSIÓN DE LOS HUEVOS

De los 216 huevos que eclosionaron tan sólo volaron 104 pollos del nido. El intervalo en que volaron dichos pollos del nido varió entre 13 y 16 días con una media  $\bar{X} = 14^{\circ}8$ dias.

En la tabla 7 se observa el número de pollos que volaron cada dia del nido, a partir del treceavo dia de estancia en el mismo.

En la tabla 8 se comparan 10s datos con 10s obtenidos por otros autores.

Vemos que el promedio que hemos obtenido del periodo de tiempo que tardan en volar 10s pollos desde la eclosión de 10s hue-

que tardan en eclosionar los huevos no di- vos no difiere significativamente del calcu-<br>fiere significativamente de los obtenidos por lado por otros autores en trabajos anteriores. lado por otros autores en trabajos anteriores.

# **TASA DE CRECIMIENTO EN PESO DE LOS POLLOS**

Para calcular la tasa de crecimiento en peso, pesamos a 10s pollos cada dos dias. Asi pues, las edades están determinadas cada dos dias. Calculamos 10s intervalos entre 10s que varia el peso para cada edad y también las medias de las distintas edades (tabla 9, figura 2).

# **TASA DE CRECIMIENTO EN LONGITUD ALAR DE LOS POLLOS**

Para calcular la tasa de crecimiento en longitud alar, mediamos a 10s pollos el ala derecha cada dos dias. Asi pues, las edades están

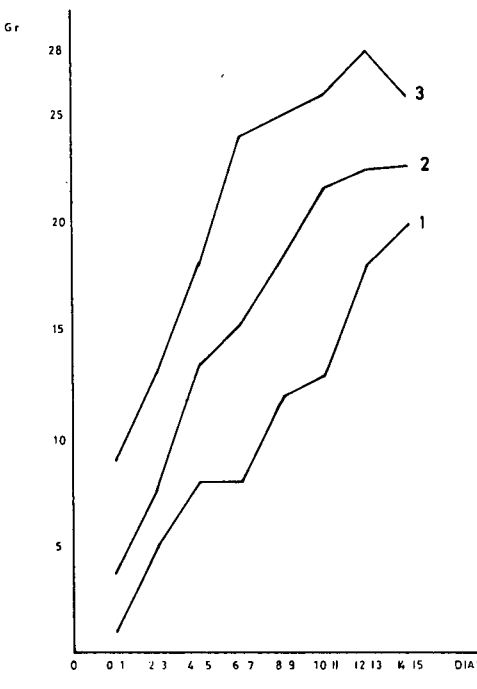

**Fig. 2.** VariaciÓn del incremento del peso con la gitud mínima; 2. Variación del incremento de la 2. Variación del incremento de la media del peso; 3. VariaciÓn del incremento del peso máximo.

determinadas cada dos días. Calculamos los intervalos entre 10s que varian la longitud alar para cada edad y también las medias de **<sup>2</sup>** las distintas edades (tabla 10, figura

### **MORTALIDAD**

Sobre 10s 271 huevos que llegamos a controlar, 55 de ellos no eclosionaron; lo que representa una mortalidad del 20'29% y 112 pollos murieron en el nido, lo que representa una mortalidad del 51'85%.

En la tabla 11 vemos las causas más importantes a las que se deben estas mortalidades.

Las causas que motivan el que los huevos no eclosionen son, infertilidad, muerte del embrión y falta de fecundación del huevo. No estudiamos detenidamente la influencia de cada una de estas causas en el total de los huevos que no eclosionan. La mortalidad

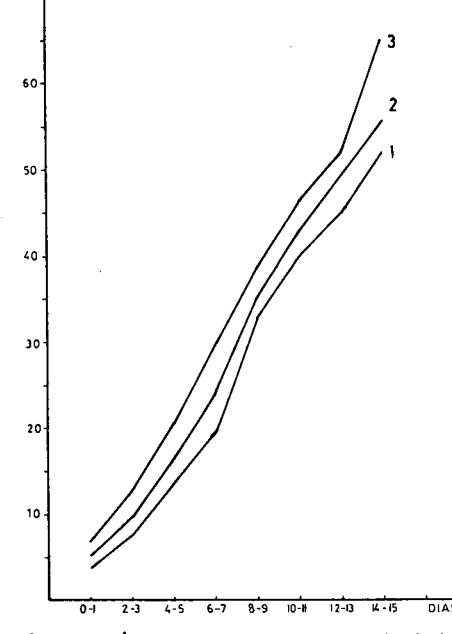

**O 01 I1 L5 67 89** 1011 **1211 !&IS DIAS Fig. 3.** Variación del incremento de la longitud alar con la edad. 1. Variación del incremento de la lonmedia de la longitud alar; 3. Variación del incremento de la longitud alar máxima.

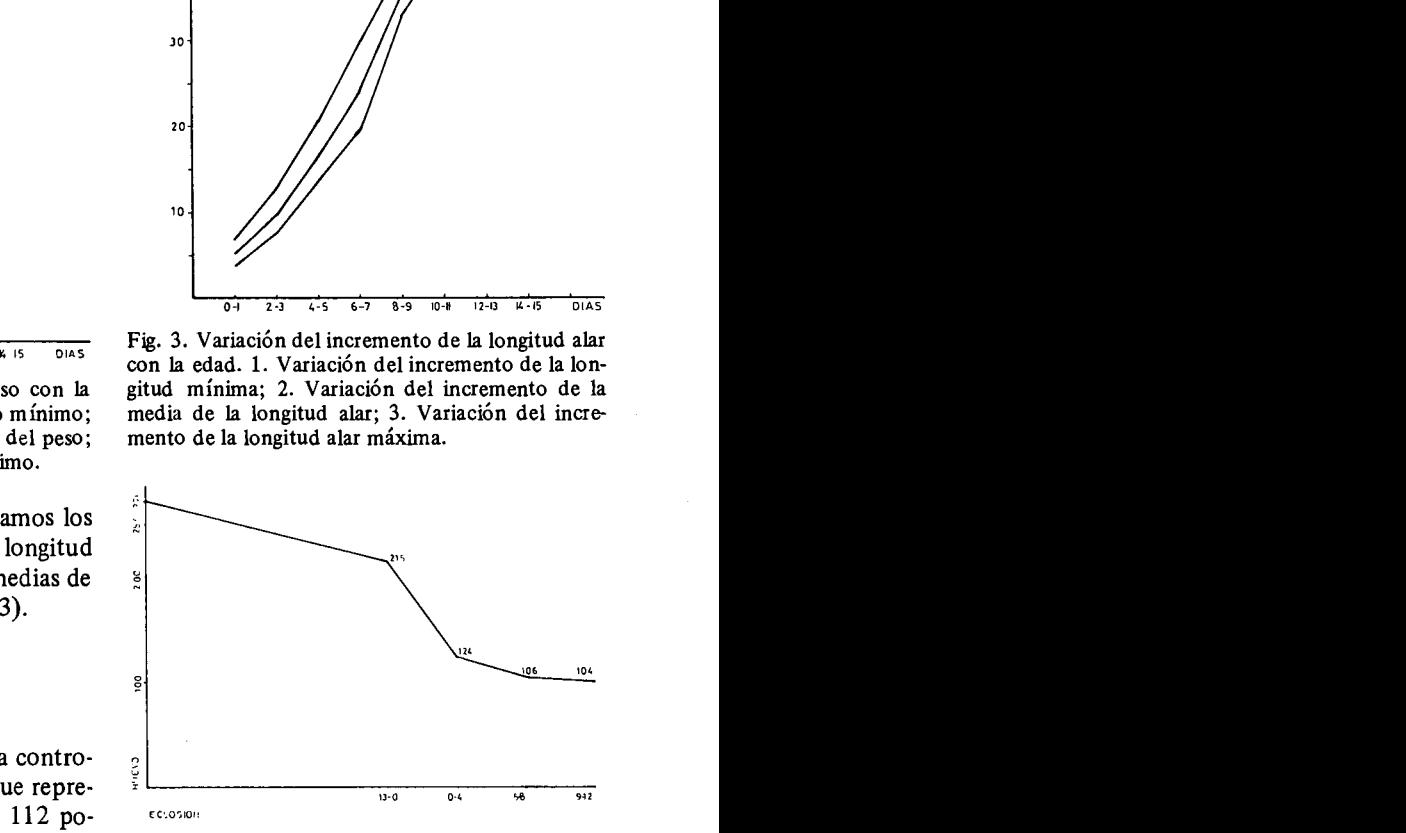

**Fig. 4.** Mortalidad de 10s polios.

que presentan 10s pollos tiene lugar en tres edades perfectamente determinadas. Esto 10 podemos apreciar mejor en la tabla 12.

Como se ve en la rabla 12, la mayor mortalidad se presenta en la edad comprendida entre 0-4 dias disminuyendo progresivamente hasta hacerse casi nula en la edad comprendida entre 9-12 días. Esto se aprecia mucho mejor en la figura 4.

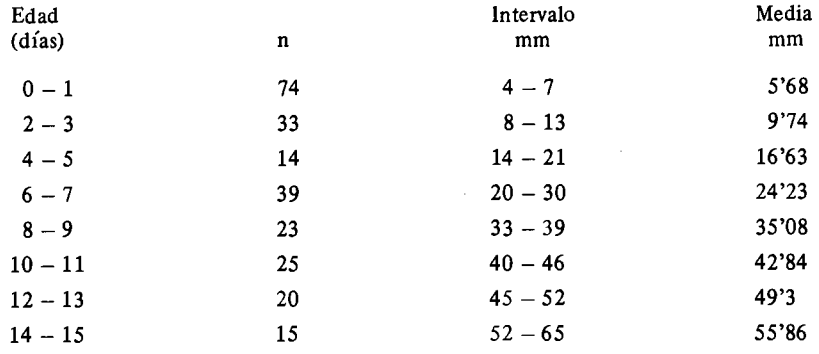

Tabla 10. Variación de la longitud alar.

Tabla 11. Causas de mortalidad de huevos y polios de *Passer domesticus* 

| Factores                               | n <sup>o</sup> huevos | % huevos<br>fallidos | % h. fallidos<br>del total | $n^{\circ}$ pollos | % pollos<br>muertos | % pollos<br>muertos<br>del total |
|----------------------------------------|-----------------------|----------------------|----------------------------|--------------------|---------------------|----------------------------------|
| No eclo.                               | 40                    | 72'7                 | 14'7                       |                    |                     |                                  |
| Abandonados                            | 15                    | 27'2                 | 5,5                        | 17                 | 15'4                | 7'8                              |
| Predación                              | 0                     | 0                    | 0                          | 34                 | 30'08               | 15'7                             |
| Muertos en<br>el nido                  |                       |                      |                            | 61                 | 53'98               | 28'2                             |
| Muertos por<br>destrucción<br>del nido | $\bf{0}$              | $\bf{0}$             | $\bf{0}$                   |                    | 0'88                | 0 <sup>2</sup>                   |

Como se puede apreciar, de 10s 271 huevos puestos tan solo vuelan al final 104 pollos, lo que representa un 48'15% de supervivientes. En la tabla 13 se comparan 10s resultados obtenidos por otros autores.

Podemos apreciar que respecto a 10s huevos eclosionados no existen discrepancias significativas con los datos obtenidos por otros autores.

Respecto al porcentaje de pollos voladores por puesta, existen diferencias significativas en relación con los datos obtenidos por MC ATEE (1940) 85%, WEAVER (1943) 70'5% y SAPPINCTON (1977) 64'3%. Los porcentajes tan elevados obtenidos por MC Atee y Weaver se deben a que protegian 10s nidos cuidadosamente, de forma que las influencias del medio ambiente fuesen mínimas. A esto se debe las diferencias que se encuentran entre los resultados por elios obtenidos y 10s nuestros. En relación con 10s datos obtenidos por otros autores no hay diferencias significativas. Respecto a 10s voladores por nido no hay discrepancias significativas de 10s datos de otros autores, a excepción del obtenido por SAPPING-TON (1977) 2'8 voladores nido.

La tabla 14 representa un breve resumen de la génesis de la nidificación. En esta tabla se detalla la evolución de las puestas según el tamaño de ellas a 10 largo del periodo de nidificación.

### **CONCLUSIONES**

No existen diferencias significativas entre los datos que hemos conseguido y 10s datos obTabla 12. Mortalidad de 10s pollos en cada edad.

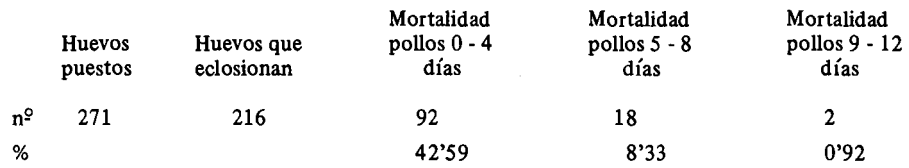

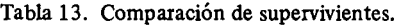

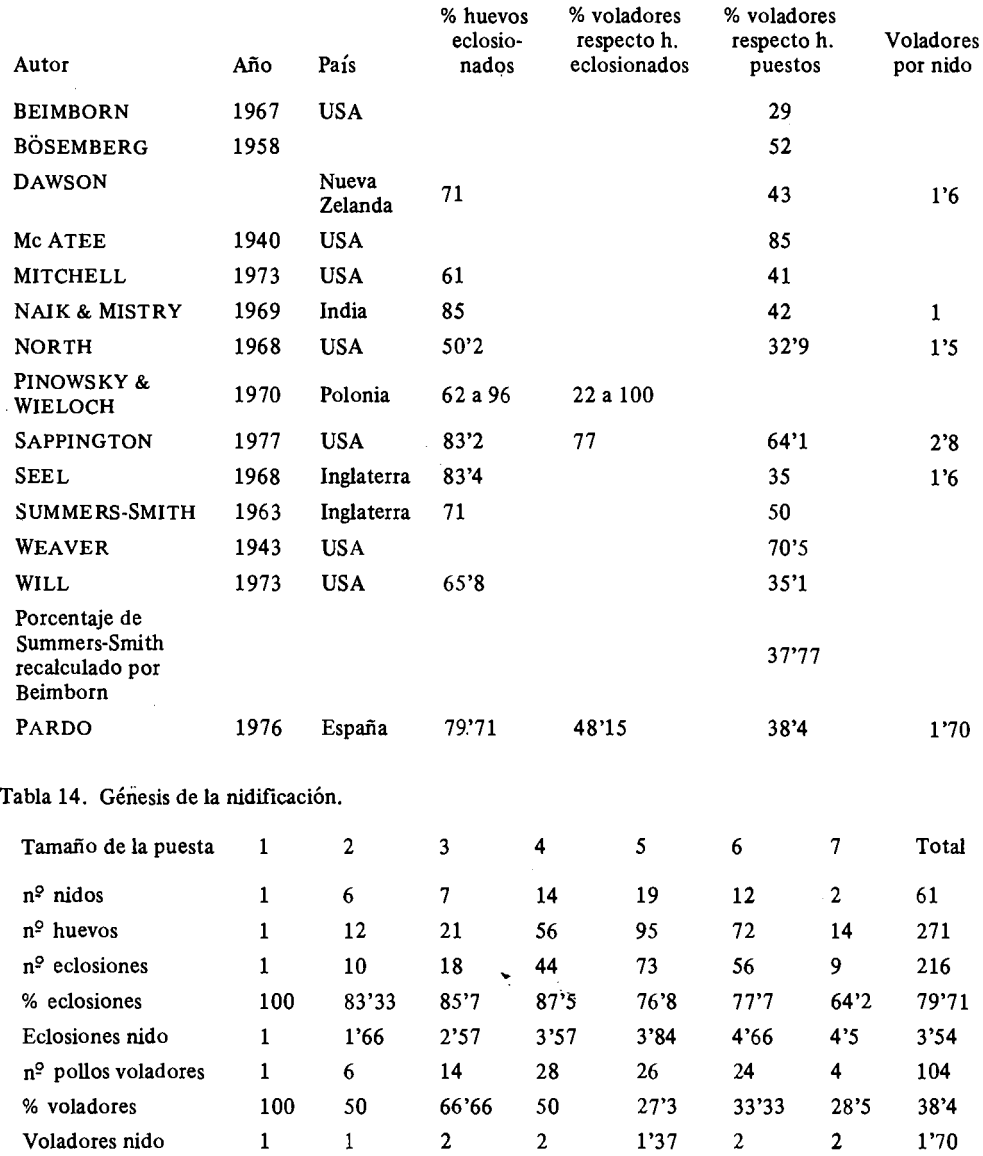

 $\bar{z}$ 

passer nidificadores en huecos. N~ cabe pen- **15'3** dias; variación del periodo que tardan en vosar, pues, en la posibilidad de una sub-espe-<br>ciación del gorrión común *(Passer domes*-<br>El crecimiento en peso de los pollos es bastante ciación del gorrión común *(Passer domes*- crecimiento en peso de los pollos es bastante<br>ticus), adaptado a nidificar en árboles. Es apreciable hasta la edad comprendida entre 10-11 ticus), adaptado a nidificar en árboles. Es apreciable hasta la edad comprendida entre **10-11**  más lógico pensar, como lo hacen BUSSE dias. A partir de dicha edad el crecimiento es muy<br>(1064) y Harparary (1066) sus debides el pequeño. El crecimiento de la longitud alar de los (1964) HAENSEL (1966) que debido a pequeño. El crecimiento de la longitud alar de 10s súbitas perturbaciones en las estructuras De los 271 huevos controlados, eclosionaron 216 esenciales del equilibrio, surge una presión huevos (79'75%) y volaron 104 pollos (48'15%). popular cuya intensidad debe atravesar cier-<br>to umbrel poro que se menificaten los fosto por puesta. to umbral para que se manifiesten los facto-<br>Todos estos datos no varían significativamente<br>res genéticos (MA YR ; 1967) de la construc-<br> $\frac{1}{2}$  los obtenidos por otros autores en diferentes<br>ción de los nidos.

1953) permite una adaptación a las condiciones del entorno, una selección del biotopo y cuado para la indificación que solo se in<br>de ciertas medidas a tener en cuenta en él (MAY R, 1967).

El anidador en árboles se trata de una variación no genética, sino de una pluricapacidad para la nidificación (MAY R, 1967). BIBLIOGRAFIA Los gorriones comunes (Passer domesticus) anidadores en árboles no se diferencian gené-<br>
ticomente de los anidadores en buecos Cede<sub>-</sub><br>
the english sparrow in North America M. Sc. ticamente de los anidadores en huecos. Cada the english sparrow in North America Thesis Univ. of Winsconsi at Milwaukee. individuo es un anidador en árbol potencial. BÖSENBERG, K., 1958. Geschlechtsverhältnis und Este proceder tiene como función el propa-<br>
sterblichkeit der Nestlinge beim Haussperling.<br>
gar la población Así pues una presión com-<br>
Om. Mitt., 10: 86-88. gar la población. Asi pues, una presión com- *Om. Mitt.,* **10: 86-88.**  petitiva entre los gorriones de las ciudades BUSSE, H., 1964. Der Haussperling *(Passer domes-*<br> *determine a fater a championer domes*determina a éstos a abandonarlas y adaptarse **310-437.**<br> **a** la nidificación en el campo. Con lo cual, **DAWSON** I desarrollan su pluricapacidad para anidar en *mesticus* breeding in New Zeeland. In: *Producti-*<br> *i*tholes conquistando al mismo tiempo un vity, population dinamic and Systematics of árboles, conquistando, al mismo tiempo, un *vity, population dinamic and Systematics of Granivorous birds*. Ed. S.C. kendeigh & J. biotopo hasta entonces inexplotado por *Granivorous birds*.<br>
Pinowski Warszawa. Pinowski. Warszawa. ellos. DEGEN, VON GUNTER, **1972.** Der haussperling

El presente estudio consiste en la realización de un tions. Jerusalen. control total y exhaustivo de una colonia de gorrio- GEROUDET, P., **1957.** Les passereaux. In: La *vie*  nes comunes durante el periodo de nidificación. *des oiseaux.* Vol. 111. Delachaux y Niestle. S.A. han sido construidos sobre árboles, ninguno en huecos.

Para la realización del trabajo se utilizó el méto- *Hist. Nat. Grigore Antipa,* **6: 339-344.**  do de búsqueda de nidos y posterior marcaje carto- JOHANSEN. Ver DEMENTEV, **1968.**  gráfico. Se obtuvieron lo siguientes datos: media JOURDAIN. Ver WITHERBY, 1965. *tamaño de los huevos* $\bar{X} = 21'71 \times 15'21$  mm; me-<br>KELEINIKOV. Ver DEMENTEV, 1968. tamaño de los huevos  $\overline{X} = 2\overline{1'71} \times 15'21$  mm; me-<br>dia peso de los huevos  $\overline{X} = 2'64$  gr; variación del KENDEIGH, S.C., 1952. Parental care and its evodia peso de los huevos  $\bar{X} = 2'64$  gr; variación del KENDEIGH, S.C., 1952. Parental care and its evo-<br>tamaño de la puesta entre 1 y 7 huevos con una *lution in birds*. Urbana III. University of Illinois<br>media de 4'44 hu media de 4'44 huevos; variación del período de

tenidos por otros autores, trabajando sobre incubación entre **13** y **19** dias, con una media de

huevos (79'75%) y volaron 104 pollos (48'15%).<br>Representando una media de 1'70 pollos voladores

países. Por lo cual se puede concluir que no se ha<br>producido una sub-especiación en el gorrión común La flexibilidad de conducta (THODAY, producido una sub-especiación en el gorrión común<br>53) permite una adaptación a las condicio. (Passer domesticus), sino que posee una pluricapacidad para la nidificación que sólo se manifiesta

- 
- 
- 
- DAWSON, D.G., 1972. House sparrow *(Passer do-mesticus)* breeding in New Zeeland. In: Producti-
- *(Passer domesticus)* als Freiund bakonbriiter in einem Altneubaugebiet Berlins. *Milu,* **3: 336-350.** Leipzig.
- RESUMEN DEMENTEV, **G.P.,** et al., **1968.** *Birds of the Soviet Union.* Israel Program for Scientific Translat-
	-
	- HAENSEL, J., 1966. Vergleichende Betrachtungen<br>zum Freibüten des Haussperlings (Passer domesticus) in Rumänien und in der DDR. Trav. Mus.
	-
	-
	-
	-
- KOPEROB, M.H., 1972. *NTNUbI KA3AXCTAHA.*  Tom. IV. N3NATE RbCTBO HAYKA KA3AXCKON CCP A RMA-ATA.
- KULCZYCKI, A. & MAZUR-GIERASINSKA, M., 1968. Nesting of House sparrow *(Passer domesticus). Acta. zool. Cracov.,* 13: 231-250.
- MAYR, E., 1967. *Artbegriff und Evolution.* Hamburg. *u.* Berlin.
- MC ATEE, W., 1940. An experiment in song bird management. *Auk,* 57: 333-348.
- MIRZA, Z., 1972. Study on the fecundity mortality, numbers, biomass and food, of a population of house sparrows in Lahores, Pakistan. In: *Productivity, population, dynamiss and systematics of granivorous birds.* Ed. S.C. Kendaigh & J. Pinowski. Warszawa.
- MITCHELL, S., 1972. In: *Productivity, population dynamiss and systematics of granivorous birds.* Ed. S.C. Kendaigh & J. Pinowski. Warszawa.
- NAIK, R. & MIRTRY, 1972. Breeding season and reproductive rate of *Passer domesticus* in Baroda, India. In: *Productivity, population dynamics and systematics of branivorous birds.* Ed. S.C. Kendeigh & J. Pinowski. Warszawa.
- NORTH, C.A., 1968. A study of house sparrow population and their moevements in the veccinity of stillwater Oklahoma. Ph. D. Thesis Okla-
- $-$  1969. Preliminary report on house sparrow reproductivity and population fluctuations in Coldsprings, Nonsconsin. *Znternational Studies of sparrows,* 3: 43-66.
- 1972. Population dynamics of the house sparrows *(Passer domesticus)* in Winsconsin,

USA. In: *Productivity, population dinamics and systematics of granivorous birds.* Ed. S.C. Kendeigh & J. Pinowski. Warszawa.

PIZARRO D'ALMEIDA, F., 1956. Sobre aves que anidan en el norte de Portugal I) Medidas de Huevos. *Ardeola,* 3 (1): 81-92.

SAMOV. Ver DEMENTEV, 1968.

- SAPPINGTON, J.N., 1977. Breeding biology of *house sparrows* in North Missisippi. *The Wilson Bulletin,* 89 (2): 300-309.
- SEEL, D.C., 1970. Nestling survival and nestling weights in the house sparrow and tree sparrow at Oxford,  $Ibis$ , 112: 1-14.
- $-$  1972. The reproductive rates of *Passer domesticus* and *P. montanus* at Oxford, Ingalnd. In: *Productivity, population dynamics and Systematics of granovorous birds.* Ed. S.C. Kendeigh & J. Pinowski. Warszawa.
- SUMMERS-SMITH, D., 1956. Mortality of the house sparrows. *Bird Study*. 265-270.
- $-$  1957. Nest-site selection, pair formation and territory in the house sparrow *(Passer domesti-*
- 1963. The House Sparrow. London. 269 pp.
- THODAY, J.M., 1953. Components of fitness. *Symp. Soc. Exptl. Biol.* 7: 96-1 13.
- WEAVER, R.L., 1943. Reproduction in Inglish sparrow. *Auk.* 60: 62-74.
- WILL, R.L., 1969. Fecundity density and movements of a house sparrow in Southern Iliinois. Ph. Doctor's Thesis Univ. of Illinois, Urbana. 66 pp.
- WITHERBY, H.F., et al. 1965. *The Handbook of British birds.* Vol. 1. London.
- ZARUDNY. Ver DEMENTEV, 1968.